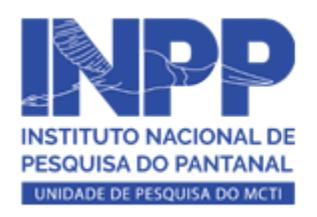

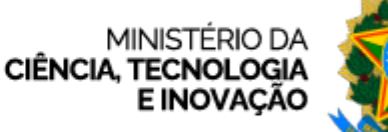

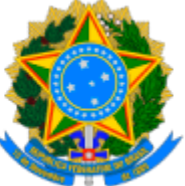

INSTITUTO NACIONAL DE PESQUISAS DO PANTANAL

## **PROGRAMA DE CAPACITAÇÃO INSTITUCIONAL**

## **RESULTADO PRELIMINAR**

A Diretora Substituta do Instituto Nacional de Pesquisa do Pantanal homologa e torna público o resultado preliminar da **Chamada Pública Nº 02/2024** do PCI/INPP. Após o prazo recursal, os resultados e documentos individuais serão analisados pela Comissão de Enquadramento do MCTI.

Aos candidatos aprovados solicitamos em mensagem, via e-mail, o envio de documentos para encaminhamento ao MCTI/CNPq, dos quais dependerá a última etapa e aprovação das bolsas.

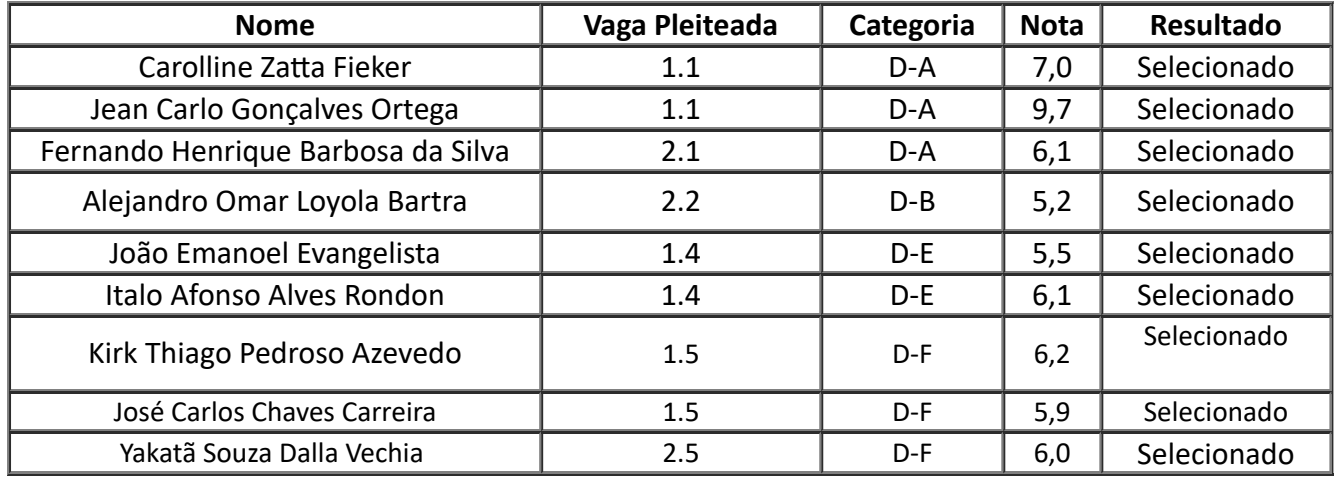

*(Assinatura eletrônica)* **Marinez Isaac Marques** Diretora Substituta Instituto Nacional de Pesquisa do Pantanal - INPP Ministério da Ciência, Tecnologia e Inovação - MCTI

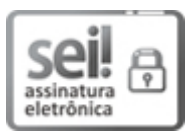

Documento assinado eletronicamente por **Marinez Isaac Marques**, **Diretor do Instituto Nacional de Pesquisa do Pantanal substituto**, em 17/04/2024, às 17:59 (horário oficial de Brasília), com fundamento no § 3º do art. 4º do Decreto nº 10.543, de 13 de [novembro](http://www.planalto.gov.br/ccivil_03/_ato2019-2022/2020/decreto/D10543.htm) de 2020.

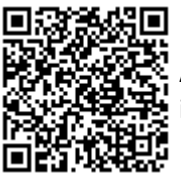

A autenticidade deste documento pode ser conferida no site [https://sei.mcti.gov.br/verifica.html,](https://sei.mcti.gov.br/sei/controlador_externo.php?acao=documento_conferir&id_orgao_acesso_externo=0) informando o código verificador **11891208** e o código CRC **EA002A9D**.

**Referência:** Processo nº 01246.000040/2024-17 SEI nº 11891208